### **Programming Concepts**

A programming concept is a fundamental idea or principle that is used in computer programming to design, write, and maintain code. These concepts provide a way to organize and structure code, solve problems, and create efficient and effective programs. Here are some common programming concepts:

- Variables: Variables are used to store values that can be used in a program. They can be assigned a value and then used throughout the program.
- Control structures: Control structures are used to control the flow of a program. This includes if-else statements, loops, and switch statements.
- Functions: Functions are blocks of code that perform a specific task. They can be called from other parts of the program and can be reused in different parts of the code.
- Objects: Objects are used in object-oriented programming and are made up of data and methods that operate on that data.
- Algorithms: Algorithms are sets of instructions used to solve a specific problem or perform a specific task. They can be implemented using code and can be optimized for efficiency.
- Data structures: Data structures are used to organize and store data in a program. This includes arrays, lists, and trees.
- Modularity: Modularity is the practice of breaking down a program into smaller, more manageable parts. This makes it easier to write, maintain, and test the code.

These programming concepts, among others, form the building blocks of computer programming and are essential for creating high-quality software.

#### **Programming Languages**

Aprogramming language is a formal language designed to communicate instructions to a computer. It provides a way for programmers to express algorithms and data structures in a format that the computer can understand and execute.

There are many programming languages, each with their own syntax and features. Some of the most popular programming languages include:

- Java: A general-purpose language that is popular for building large-scale applications.
- Python: A high-level language known for its simplicity and ease of use.
- C#: A language designed by Microsoft for building Windows applications.
- JavaScript: A language used for developing web applications and dynamic user interfaces.
- $\bullet$  C++: A general-purpose language that is often used for system programming and game development.
- Ruby: A language known for its readability and focus on simplicity.
- Swift: A language developed by Apple for developing iOS and macOS applications.
- PHP: A language designed for web development and used to create dynamic web pages.

Each programming language has its own strengths and weaknesses, and the choice of language often depends on the specific requirements of the project. Programmers may use one or more languages depending on the task at hand.

Low-level, high-level, and fourth-generation (4GL) programming languages are different categories of programming languages based on their level of abstraction and the tasks they are best suited for.

- **Low-level programming languages:** These are languages that are closer to the machine code and are more hardware-oriented. Low-level languages are often used for system-level programming, such as device drivers or operating systems. Examples of low-level programming languages include Assembly language and machine code.
- **High-level programming languages:** These are languages that are closer to natural language and are more human-oriented. High-level languages are designed to be easy to read, write, and understand. They are often used for application-level programming, such as building desktop and web applications. Examples of high-level programming languages include Java, Python, C++, Ruby, and Swift.
- **Fourth-generation (4GL) programming languages:** These are languages that are designed for specific applications and are often used to generate code automatically. 4GL languages are often used for database programming, report generation, and data analysis. Examples of 4GL programming languages include SQL, R, and MATLAB.

In general, low-level programming languages are more difficult to learn and use, but they offer more control over the hardware and are more efficient in terms of execution speed. High-level programming languages are easier to learn and use, but they offer less control over the hardware and are less efficient in terms of execution speed. 4GL languages are specialized for specific tasks and are often used by business analysts or data scientists.

#### **Compiler, Interpreter and Assembler**

Here is a table summarizing the differences between compilers, interpreters, and assemblers:  $\mathcal{L}$ 

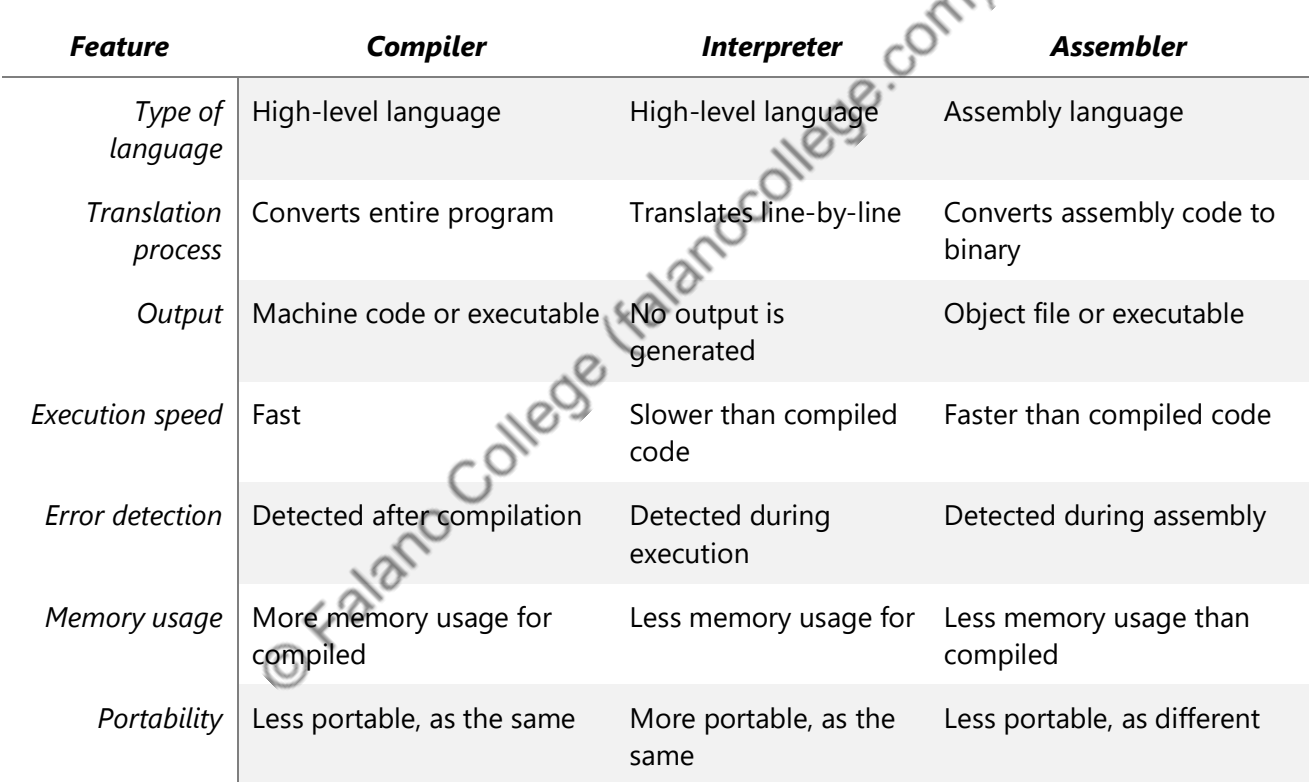

These three tools have their own strengths and weaknesses, and the choice of which one to use often depends on the specific requirements of the project.

#### **Syntax, Semantic and Runtime error**

Syntax, semantic, and runtime errors are different types of errors that can occur in a computer program. Here is a brief explanation of each:

- 1. **Syntax errors:** Syntax errors occur when there is a violation of the rules of the programming language. They are usually detected by the compiler or interpreter when the code is being compiled or interpreted. Syntax errors include missing semicolons, misspelled keywords, or incorrectly formatted expressions.
- 2. **Semantic errors:** Semantic errors occur when the code compiles and runs without error, but the program does not produce the expected output. They occur due to logical or conceptual errors in the code. Semantic errors can be difficult to detect and fix, as the code is technically correct, but the behavior is not what was intended.
- 3. **Runtime errors:** Runtime errors occur when a program is running and encounters an unexpected condition, causing the program to crash or produce an error message. They can be caused by a wide variety of factors, such as invalid input, out-of-bounds array access, or incorrect use of functions. Runtime errors can be difficult to detect and reproduce, as they often depend on specific conditions or inputs.

In summary, syntax errors occur during compilation or interpretation, semantic errors result in unexpected behavior, and runtime errors occur while the program is running. Programmers need to be aware of these types of errors and use appropriate techniques to prevent, detect, and fix them.

#### **Control Structures**

Control structures are programming constructs that determine the flow of execution in a program. There are three main types of control structures:

- **Sequence:** The sequence control structure is the simplest type of control structure. It refers to the order in which statements are executed in a program. The statements are executed one after another, in the order they are written.
- **Selection:** The selection control structure is used to make decisions based on certain conditions. It allows the program to execute one block of code if a condition is true, and another block of code if the condition is false. The most

common selection structure is the "if-else" statement, which evaluates a condition and executes different blocks of code based on the result.

 **Iteration:** The iteration control structure is used to repeat a block of code a certain number of times, or until a certain condition is met. The most common iteration structures are the "while" loop and the "for" loop. The "while" loop executes a block of code repeatedly as long as a condition is true, while the "for" loop executes a block of code a set number of times.

Here is a summary of the three types of control structures:

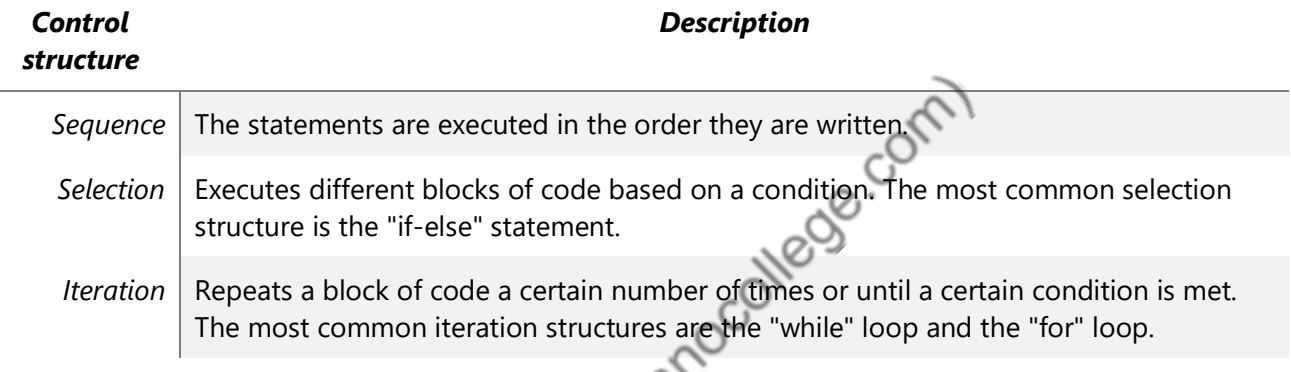

Programmers use these control structures to make their code more organized, efficient, and flexible. By combining these control structures, programmers can create more complex programs that can perform a wide variety of tasks.

# Program Design Tools

Program design tools are used to help programmers plan and design computer programs before writing the actual code. Three commonly used program design tools are algorithms, flowcharts, and pseudocode. Here is a brief explanation of each:

- Algorithm: An algorithm is a set of step-by-step instructions for solving a problem or completing a task. It is a high-level description of the solution, which can be expressed in natural language or using a programming language. An algorithm does not depend on any specific programming language or syntax, and can be used to solve problems in many different programming languages.
- Flowchart: A flowchart is a graphical representation of an algorithm, using symbols and arrows to illustrate the flow of execution. It shows the steps involved in solving a problem or completing a task, and the decision points

along the way. Flowcharts can help programmers visualize the logic of a program and identify potential errors or inefficiencies.

 Pseudocode: Pseudocode is a high-level description of a program, using a mix of natural language and programming language constructs. It is not a formal programming language, but rather a way of expressing the logic of a program in a way that is easy to read and understand. Pseudocode can help programmers plan the structure of a program and identify potential issues before writing the actual code.

Here is a summary of the three program design tools:

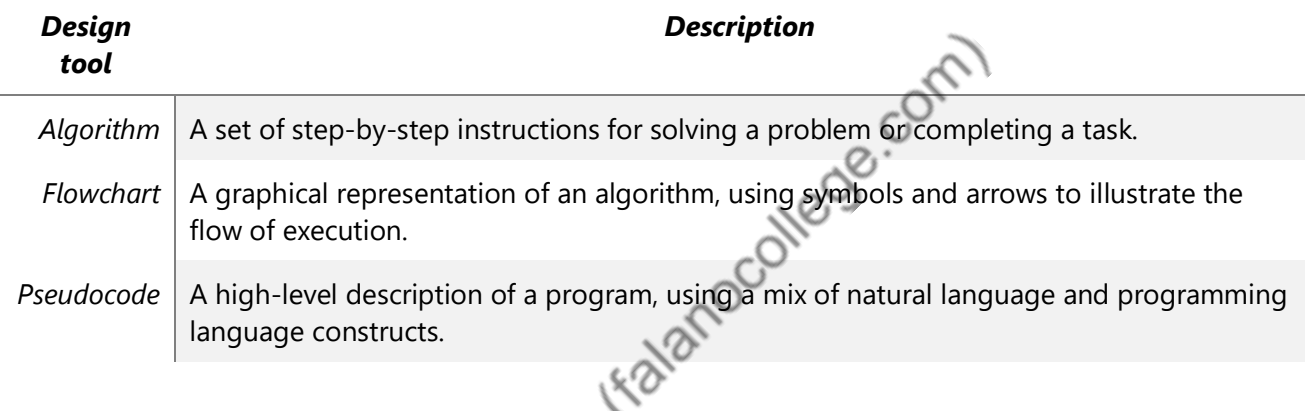

Programmers can use these design tools to plan and visualize the structure of their programs, identify potential issues, and communicate their ideas to others. By using these tools, programmers can create more efficient and effective programs.

## **Absolute binary, BCD, ASCII and Unicode**

Absolute binary, BCD, ASCII, and Unicode are different encoding schemes used to represent characters and text in computer systems. Here is a brief explanation of each:

- 1. **Absolute binary:** In absolute binary, each character is represented as a sequence of bits, where each bit can have a value of 0 or 1. It is a very basic encoding scheme and is rarely used today.
- 2. **BCD (Binary Coded Decimal):** BCD is a binary encoding scheme that represents each decimal digit as a 4-bit binary number. It is commonly used in older computer systems and electronic devices to represent numeric data.
- 3. **ASCII (American Standard Code for Information Interchange):** ASCII is a widely used encoding scheme that represents each character using a 7-bit

binary code. It includes characters such as letters, numbers, and symbols, and is commonly used in computer systems and telecommunications.

4. **Unicode:** Unicode is a more recent and comprehensive encoding scheme that represents characters from many different scripts and languages. It includes over 100,000 characters, including letters, symbols, and emojis, and can be represented using different bit sequences depending on the specific character.

Here is a summary of the four encoding schemes:

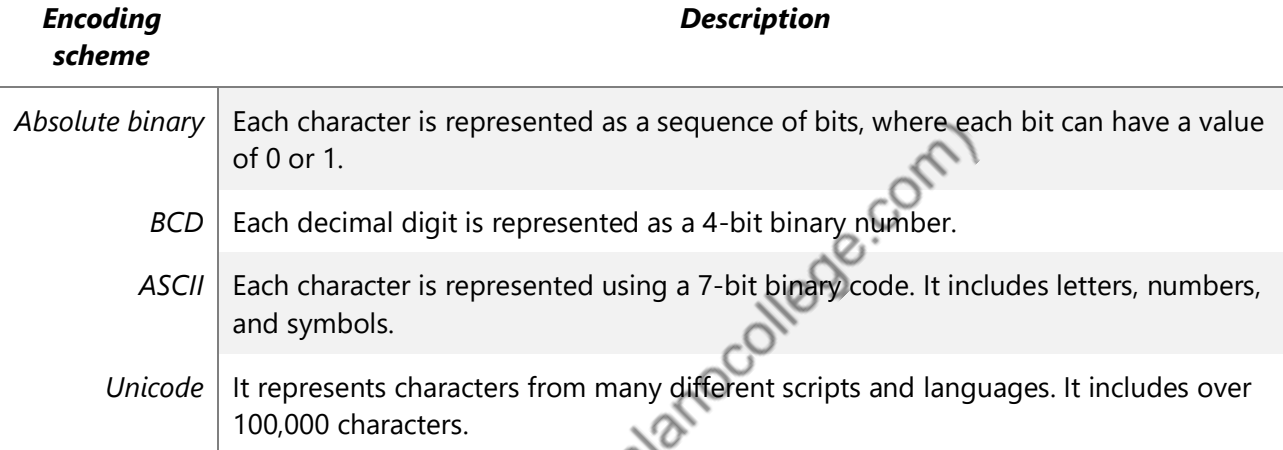

Different encoding schemes are used for different purposes, depending on the requirements of the system and the nature of the data being represented. Programmers need to be aware of these encoding schemes and use the appropriate one when working with text and character data.

# C Programming algre

C is a high-level programming language that was first developed in the 1970s by Dennis Ritchie at Bell Labs. It is a powerful and widely used language, known for its efficiency, flexibility, and portability. Here are some of the key features of the C language:

- Portability: C is a highly portable language, meaning that code written in C can be easily compiled and run on a variety of platforms, including Windows, macOS, Linux, and many others. This makes it a popular choice for building cross-platform software.
- Efficiency: C is a very efficient language, with low-level control over memory and system resources. This makes it ideal for building applications that require

high performance, such as operating systems, device drivers, and embedded systems.

- Structured programming: C is a structured programming language, which means that it allows programmers to write clear and organized code using structured constructs like loops, conditionals, and functions. This makes it easier to write and maintain large software projects.
- Rich standard library: C includes a rich standard library that provides a wide range of functions for common programming tasks, such as input/output, string manipulation, and memory management. This makes it easier for programmers to build complex applications without having to write everything from scratch.
- Low-level memory access: C allows programmers to directly manipulate memory at a low level, which gives them a lot of control over how their programs use system resources. This can be useful for optimizing performance or working with specialized hardware.
- Pointers: C includes the use of pointers, which allow programmers to directly access and manipulate memory addresses. This feature is particularly useful for building efficient and flexible data structures.

Overall, C is a powerful and flexible language that can be used for a wide range of programming tasks. Its combination of portability, efficiency, and low-level control make it a popular choice for building everything from operating systems to games to scientific applications.

## **Pre-processors and Header files**

The C preprocessor is a program that runs before the actual compilation of a C program. It processes the source code and modifies it according to directives or instructions that are included in the source code. The preprocessor is responsible for tasks such as macro expansion, file inclusion, and conditional compilation. The preprocessor directives are statements that start with a hash (#) symbol, and they are interpreted by the preprocessor.

One of the most common uses of the preprocessor is to include header files. A header file is a file that contains declarations and definitions of functions, variables, and other constructs that are used in a C program. It typically has a .h file extension. Header files can be included in a C program using the #include directive.

Here's an example of how to use the preprocessor and header files in a C program:

 $\#$ include  $\le$ stdio.h $>$  // include the standard input/output header file

#define PI 3.14159 // define a constant using the #define directive

int main()  $\{$ 

}

```
double radius = 5.0;
  double area = PI * radius * radius;
printf ("The area of a circle with radius %lf is %lf\n", radius, area);
 return 0;
```
In the above example, we are using the standard input/output header file **<stdio.h>**, which contains declarations for functions like **printf()** and **scanf()**. We are also defining a constant **PI** using the **#define** directive.

The preprocessor will process the source code before compilation and replace any occurrences of **PI** with its value of 3.14159. It will also replace the **#include** directive with the contents of the **stdio.h** header file.

Using header files and the preprocessor can help to make code more modular and organized, as it allows programmers to separate declarations and definitions into separate files. This can also make it easier to reuse code and avoid duplicate code.

#### **Character Set in C**

C uses the ASCII character set to represent characters. The ASCII character set consists of 128 characters, including letters, numbers, punctuation marks, and control characters. Each character is represented by a unique 7-bit code that is stored as a binary value in memory.

In addition to the standard ASCII characters, C also includes escape sequences, which are special sequences of characters that represent non-printable characters or special characters like newlines or tabs. Escape sequences start with a backslash () character, followed by one or more letters or symbols. For example, the escape sequence **\n** represents a newline character, while **\t** represents a tab character.

C also supports wide characters through the use of the wchar\_t data type, which is used to represent characters from extended character sets like Unicode. Wide characters are represented using a 16-bit or 32-bit code, depending on the implementation of C.

In summary, the character set used in C is the standard ASCII character set, which consists of 128 characters, as well as escape sequences and support for wide<br>characters through the wchar\_t data type. characters through the wchar t data type.

#### **Comments in C**

Comments in C are used to add human-readable explanations to code. Comments can help other programmers understand the code more easily and can also help the original programmer remember what the code is doing when they come back to it later.

There are two types of comments in C:

1. Single-line comments: These are comments that begin with two forward slashes (**//**) and extend to the end of the line. Anything written on a line after **//** will be ignored by the compiler.

Foreg: int  $x = 42$ ; // initialize x to 42

2. Multi-line comments: These are comments that begin with **/\*** and end with **\*/**. Anything written between these two symbols will be ignored by the compiler, even if it spans multiple lines.

Foreg:

/\*

This is a multi-line comment.

It can span multiple lines.

It is often used to explain larger blocks of code.

\*/

int  $y = 24$ ;

It's important to note that comments do not affect the behavior of the code in any way. They are purely for human consumption and are ignored by the compiler. It's generally a good practice to add comments to code to make it more understandable and maintainable. However, it's also important not to overuse comments, as they can clutter the code and make it harder to read. A good rule of thumb is to add comments only when necessary to explain complex or non-obvious code.

#### **Identifiers, Keywords and Tokens**

In C programming language, an identifier is a name given to a variable, function or any other user-defined item. It can be composed of letters (both uppercase and lowercase), digits and underscore () character. The first character of an identifier must be a letter or an underscore.

C keywords, on the other hand, are reserved words that have a predefined meaning and cannot be used as identifiers. Keywords in C include words like **if**, **else**, **for**, **while**, **int**, **char**, **float**, and **double**, among others.

A token is a sequence of characters that represents a unit of meaning in a C program. Tokens can be keywords, identifiers, operators, constants, or special characters. For example, in the expression  $\mathbf{x} = 5 + \mathbf{y}$ , there are six tokens:  $\mathbf{x} = 5 + \mathbf{y}$ , and **;**. Tokens are used by the compiler to analyze the program and generate machine code.

In summary, identifiers are names given to variables and other user-defined items, while keywords are reserved words that have a predefined meaning in C and cannot be used as identifiers. Tokens are the individual units of meaning in a C program, and they can be identifiers, keywords, operators, constants, or special characters.

#### **Basic Data Types in C**

C programming language provides various data types to represent different types of values. The basic data types in C are:

- int: Used to represent integer values. It is a signed type by default and can represent both positive and negative numbers.
- char: Used to represent single character values. It is an integer type and can represent integer values as well, with values ranging from -128 to 127.
- float: Used to represent floating-point numbers with single precision.
- double: Used to represent floating-point numbers with double precision. It has higher precision than float and is typically used when greater accuracy is required.
- void: Used to represent an absence of type. It is commonly used as a return type for functions that do not return any value. type for functions that do not return any value.

In addition to these basic data types, C also provides derived data types like arrays, structures, and pointers. Arrays allow you to group multiple values of the same data type into a single variable, while structures allow you to group values of different data types into a single variable. Pointers are variables that store memory addresses of other variables and allow you to manipulate data stored in memory.

C also provides modifiers to basic data types like **short** and **long**, which allow you to control the range of values that can be represented by a variable of a particular data type. For example, a **short int** can represent smaller values than a regular **int**, while a **long int** can represent larger values than a regular **int**.

In summary, the basic data types in C include int, char, float, double, and void. Derived data types like arrays, structures, and pointers are also available in C.

#### **Specifiers**

In C programming language, there are several type specifiers that can be used to define variables and functions. The most commonly used type specifiers in C are:

- int: Used to define variables that store integer values.
- char: Used to define variables that store single character values.
- float: Used to define variables that store floating-point values with single precision.
- double: Used to define variables that store floating-point values with double precision.
- void: Used to define functions that do not return any value.
- short: Used to define variables that store integer values with a smaller range than regular **int**.
- long: Used to define variables that store integer values with a larger range than regular **int**.
- signed: Used to specify that a variable is a signed type, which can represent both positive and negative values.
- unsigned: Used to specify that a variable is an unsigned type, which can only represent non-negative values.

Type specifiers are used when declaring variables or functions to indicate the type of data that will be stored or returned by the variable or function. For example, the following statement declares a variable **x** of type **int**: int x;

This tells the compiler to allocate memory to store an integer value in the variable **x**. Similarly, the following function declaration specifies that the function **square**<br>returns an integer value:<br>int square(int x) {<br>return  $x * x$ ;<br>} returns an integer value:

```
int square(int x) \{
```

```
return x * x;
```
}

Type specifiers are an essential part of C programming language, as they allow programmers to specify the type of data that will be used in their programs.

#### **Simple and Compound Statements**

In C programming language, a statement is a complete instruction that performs a specific action. Statements in C can be either simple or compound.

A simple statement is a single instruction that performs a specific action. For example, the following statements are simple statements:

 $x = 5$ :

```
printf("Hello, world!\n");
```
The first statement assigns the value **5** to the variable **x**, while the second statement prints the string "Hello, world!" to the console.

A compound statement, also known as a block, is a group of one or more statements enclosed in braces **{ }**. For example, the following is a compound statement:

```
{
x = 5;
y = 10;
printf("The sum of x and y is %d.\n", x + y);
}
```
This block of code contains three simple statements: two assignment statements and one **printf** statement. The braces around the statements indicate that they should be treated as a single unit or block.

Compound statements are often used in C programming to group related statements together, or to create a logical sequence of instructions. For example, a compound statement can be used to define the body of a function, which is a sequence of instructions that are executed when the function is called.

In summary, simple statements in  $C$  are single instructions that perform a specific action, while compound statements are groups of one or more statements enclosed in braces. Compound statements are often used to group related statements together or to create a logical sequence of instructions.

#### **Operators and Expressions**

In C programming language, operators are symbols that represent a specific operation or computation. C supports various types of operators, including:

Arithmetic operators: Used to perform arithmetic operations on numerical values. The most common arithmetic operators in C are **+** (addition), **-** (subtraction), **\*** (multiplication), **/** (division), and **%** (modulus).

Relational operators: Used to compare two values and return a boolean value (**true** or **false**) indicating the result of the comparison. The most common relational

operators in C are **==** (equal to), **!=** (not equal to), **<** (less than), **>** (greater than), **<=** (less than or equal to), and **>=** (greater than or equal to).

Logical operators: Used to combine boolean values and perform logical operations. The most common logical operators in C are **&&** (logical AND), **||** (logical OR), and **!** (logical NOT).

Assignment operators: Used to assign a value to a variable. The most common assignment operator in C is  $=$  (assignment), but there are also compound assignment operators such as **+=** (add and assign) and **-=** (subtract and assign).

Unary operators: Used to perform operations on a single value. The most common unary operators in C are **++** (increment), **--** (decrement), and **-** (negation).

Conditional operator: Used to create a conditional expression that evaluates to one of two values based on a specified condition. The conditional operator in C is **? :**, and it has the following syntax: **condition ? expression1 : expression2**.

Expressions in C are combinations of values, variables, operators, and function calls that are evaluated to produce a result. For example, the following is an arithmetic expression that adds two variables **x** and **y**:  $z = x + y$ ;

Expressions can also include multiple operators and use parentheses to control the order of evaluation. For example, the following is a more complex expression that combines arithmetic, relational, and logical operators:

result =  $(x + y < z)$  & &  $(a := b || c == d);$ 

In this expression, the values of **x**, **y**, **z**, **a**, **b**, **c**, and **d** are combined using arithmetic, relational, and logical operators to produce a boolean result stored in the variable **result**.

In summary, C supports various types of operators, including arithmetic, relational, logical, assignment, unary, and conditional operators, which can be used to build expressions that combine values, variables, operators, and function calls to produce a result.

#### **Input/output (1/O) Functions**

Input/output (I/O) functions are an important part of any programming language, as they allow the program to communicate with the outside world by reading input from the user or external devices, and writing output to the screen or files. In C programming language, there are several I/O functions available for performing input and output operations.

The most commonly used I/O functions in C are:

- **printf**: Used to write output to the screen or console. The **printf** function takes a format string as its first argument, which specifies the format of the output, and any additional arguments as placeholders to be replaced by values in the output.
- **scanf**: Used to read input from the user or external devices. The **scanf** function takes a format string as its first argument, which specifies the format of the input, and any additional arguments as placeholders to store the input values.
- **getchar**: Used to read a single character of input from the user or external devices.
- **putchar**: Used to write a single character of output to the screen or console.
- **gets**: Used to read a string of input from the user or external devices.
- **puts**: Used to write a string of output to the screen or console.

In addition to these basic I/O functions, C also provides a set of file handling functions that can be used to read and write data from and to files. These include:

- **fopen**: Used to open a file for reading or writing.
- **fclose**: Used to close an open file.
- **fread**: Used to read data from a file.
- **fwrite**: Used to write data to a file.
- **fgets**: Used to read a string of data from a file.
- **fputs**: Used to write a string of data to a file.

Overall, input/output (I/O) functions are essential for interacting with the user or external devices, and C provides a variety of I/O functions for performing input and output operations, as well as file handling functions for reading and writing data from and to files.

#### **Selection Control Statement**

Selection control statements are used to make decisions in a program based on certain conditions. In C programming language, there are several types of selection control statements available for making decisions:

**if** statement: The **if** statement is used to make a decision based on a single condition. If the condition is true, the statement(s) inside the **if** block are executed, otherwise they are skipped.

**if else** statement: The **if else** statement is used to make a decision based on a single condition, and to execute different statements depending on whether the condition is true or false. If the condition is true, the statement(s) inside the **if** block are executed, otherwise the statement(s) inside the **else** block are executed.

**if else if** statement: The **if else if** statement is used to make a decision based on multiple conditions. The first condition is checked, and if it is true, the statement(s) inside the first **if** block are executed. If the first condition is false, the next condition is checked, and so on. If none of the conditions are true, the statement(s) inside the final **else** block are executed.

Nested **if** statements: Nested **if** statements are used to make decisions based on multiple conditions, where each condition is checked inside its own **if** block. The inner **if** block(s) are executed only if the condition in the outer **if** block is true.

**switch** statement: The **switch** statement is used to make a decision based on a single variable or expression. The variable or expression is compared against a set of values, and the corresponding statement(s) for the matching value are executed.

Example:

```
// if statement
```

```
int x = 10;
```

```
if (x > 5) {
```

```
printf("x is greater than 5\ln");
```
 $\mathbf{\langle}\mathbf{\hat{c}}\mathbf{\rangle}$ 

```
}
```
// if-else statement

int  $y = 3$ ;

```
if (y > 5) {
  printf("y is greater than 5\ln");
} else {
  printf("y is less than or equal to 5\n");
}
```

```
// if-else-if statement
int z = 7;
if (z < 5) {
  printf("z is less than 5\");
} else if (z < 10) {
  printf("z is between 5 and 10 \text{ in}");
} else {
printf("z is greater than or equal to 10 \text{\'{n}}");
}
// nested if statements
int a = 15;
if (a > 10) {
  if (a < 20) {
     printf("a is between 10 and 20\ln");
   }
}
```
// switch statement

```
int b = 2;
switch (b) {
    case 1:
```
printf("b is  $1\ln$ ");

break;

case 2:

```
printf("b is 2\ln");
```
break;

default:

```
printf("b is not 1 or 2\pi");
```
break;

}

#### **Iteration Control Statement**

Iteration Control Statement<br>Iteration control statements, also known as looping statements, are used to repeat a block of code multiple times based on certain conditions. In C programming language, there are three types of iteration control statements available for looping:

**while** loop: The **while** loop is used to repeat a block of code while a certain condition is true. The condition is checked before each iteration, and the loop continues until the condition becomes false.

**do-while** loop: The **do-while** loop is used to repeat a block of code while a certain condition is true. The condition is checked at the end of each iteration, and the loop continues until the condition becomes false.

**for** loop: The **for** loop is used to repeat a block of code a specific number of times. It consists of an initialization statement, a condition statement, and an update statement, which are executed before the loop starts, before each iteration, and after each iteration, respectively.

Example:

```
// while loop
int i = 0;
while (i < 5) {
  printf("i is %d\n", i);
  i^{++};
```

```
}
```

```
// do-while loop
int j = 0;
do {
printf("j is %d\n", j);
 j++;
} while (j < 5);
// for loop
for (int k = 0; k < 5; k++) {
printf("k is %d\n", k);
}
```

```
// nested for loop
for (int row = 0; row < 5; row ++) {
  for (int col = 0; col < 5; col ++) {
     printf("(\%d, \%d)\n", row, col);
   }
}
```
#### **Array**

An array is a collection of elements of the same data type, which can be accessed using a common name and an index. In C programming language, there are two types of arrays available: 1D (one-dimensional) and 2D (two-dimensional) arrays.

• 1D Array: A one-dimensional array is a linear array, where elements are stored in a sequence, and each element is accessed using its index. Here is an example of a one-dimensional array in C:

int numbers[5]; // declare an array of size 5 numbers[0] = 10; // assign a value to the first element numbers[1] = 20; // assign a value to the second element numbers[2] = 30; // assign a value to the third element numbers[3] = 40; // assign a value to the fourth element numbers[4] = 50; // assign a value to the fifth element

 2D Array: A two-dimensional array is a table-like array, where elements are stored in rows and columns, and each element is accessed using its row and column index. Here is an example of a two-dimensional array in C: int matrix[3][3]; // declare a 3x3 matrix matrix[0][0] = 1; // assign a value to the first element matrix[0][1] = 2;  $\sqrt{\ }$  assign a value to the second element matrix[0][2] = 3; // assign a value to the third element matrix[1][0] = 4; // assign a value to the fourth element matrix[1][1] = 5; // assign a value to the fifth element matrix[1][2] = 6; // assign a value to the sixth element matrix[2][0] = 7; // assign a value to the seventh element matrix[2][1] = 8; // assign a value to the eighth element matrix[2][2] = 9; // assign a value to the ninth element

 Matrix Addition and Subtraction: In C programming language, matrix addition and subtraction can be performed using nested for loops. Here is an example of matrix addition and subtraction in C:

```
// matrix addition
int a[2][2] = {\{1, 2\}, {3, 4}};
int b[2][2] = \{\{5, 6\}, \{7, 8\}\};int c[2][2];
for (int i = 0; i < 2; i++) {
for (int j = 0; j < 2; j++) {
c[i][j] = a[i][j] + b[i][j]; }
}
// matrix subtraction
int x[2][2] = {\{1, 2\}, \{3, 4\}};
int y[2][2] = {\{5, 6\}, \{7, 8\}};
int z[2][2];
for (int i = 0; i < 2; i++) {
for (int j = 0; j < 2; j + + ) {
     z[i][j] = x[i][j] - y[i][j]; }
   o }
```
In the example above, the **c** array contains the result of adding the **a** and **b** arrays, and the **z** array contains the result of subtracting the **x** and **y** arrays. The addition and subtraction operations are performed by accessing the corresponding elements of the two arrays and storing the result in the corresponding element of the result array.

#### **Strings**

In C, a string is an array of characters ending with a null character  $\sqrt{0}$ . C provides several string functions to perform operations on strings. Here are some of the commonly used string functions in C:

**strlen()**: This function returns the length of the string.

int strlen(const char \*str);

**strcat()**: This function concatenates two strings and returns the resulting string.

char \*strcat(char \*dest, const char \*src);

**strcmp()**: This function compares two strings and returns an integer value indicating the relation between the two strings.

int strcmp(const char \*str1, const char \*str2);

**strrev()**: This function reverses the given string.

char \*strrev(char \*str);

**strcpy()**: This function copies one string into another.

char \*strcpy(char \*dest, const char \*src);

**strlwr()**: This function converts the given string to lowercase.

char \*strlwr(char \*str);

**strupr()**: This function converts the given string to uppercase.

char \*strupr(char \*str);

#### **Program:**

 $\#$ include  $\leq$ stdio.h $>$ 

 $\#$ include  $\leq$ string.h $>$ 

int main()  $\{$ 

char str1 $[20]$  = "Hello";

```
char str2[20] = "World"; char str3[20];
```
// Find the length of a string

printf("Length of str1: %d\n", strlen(str1));

```
 // Concatenate two strings
```

```
strcpy(str3, str1);
```
strcat(str3, str2);

printf("Concatenated string: %s\n", str3);<br>
// Compare two strings<br>
if (strcmp(str1, str2) < ^

```
 // Compare two strings
```

```
if (strcmp(str1, str2) < 0) {
```
printf("%s is less than %s\n", str1, str2);

} else {

```
printf("%s is greater than or equal to %s\n", str1, str2);
```
}

// Reverse a string

printf("Reversed string: %s\n", strrev(str1));

 // Copy a string strcpy(str2, str1); printf("Copied string: %s\n", str2); // Convert a string to lowercase

printf("Lowercase string: %s\n", strlwr(str1));

 // Convert a string to uppercase printf("Uppercase string: %s\n", strupr(str2));

return 0;

}

erfalano College (falanocollege.com)